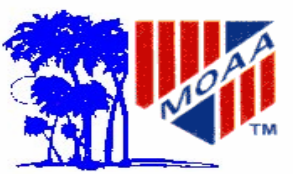

# Pau Hana Koa

## **Retired Warriors**

**Hawaii Chapter Military Officers Association of America**

**Vol. 20 No. 9 WEBSITE http://www.moaa-hawaii.org September 2005** 

## **Maj. Gen. Goodman Assumes Command of MARFORPAC CAMP H. M. SMITH, Hawaii**

**Maj. Gen. John F. Goodman** took command of U.S. Marine Corps Forces, Pacific, during a ceremony at of the colors in honor of Goodman. Marine Corps Base Hawaii, Kaneohe During his remarks, Goodman Bay, August 3. Maj. Gen. Goodman succeeded Lt. Gen. Wallace C. Greg- son's career and their relationship son, who brought his 37 years of

faithful service in the Marine Corps to a close.

The ceremony kicked off with the U.S. Marine Corps Forces Pacific band bringing in two battalions of Marines that represent MARFOR-PAC bases and stations and MAR-FORPAC operating forces. They marched onto the parade deck where combat humvees, helicopters and artillery were on display. Visually symbolizing the change of command, Sgt. Maj. Lawrence E. Thompson, MARFORPAC Sergeant Major, brought the MARFORPAC colors to Lt. Gen. Gregson, who passed them on to Maj. Gen. Goodman.

A 13-gun salute followed the passing paused to reflect on Lt. Gen. Gregover the years. "Congratulations on

your extraordinary career spanning 37 years, thank you for your mentorship and thank you for your friendship," he said.

After Goodman graduated from the Arizona State University and was commissioning, he earned his wings in May, 1973. He has logged more than 4,100 hours in a tactical jet aircraft. Prior to the Marine Corps, Goodman served his first combat tour in Vietnam with the Army Long Range Reconnaissance Patrol. He then transferred to the inactive Army Reserve and played professional football for the New Orleans Saints before entering the Corps. Maj. Gen. Goodman served as commander of U.S. Marine Corps Forces, Korea, and also was Assistant Chief of Staff, United Nation

Command, Combined Forces Command and U.S. Forces Korea from June 4, 2004 until June 2005. 

#### **Coming Events September**

**3 Sep (Sat) The Users Group (TUG) 1000 Computer Training, Bishop Museum, Paki Bldg.** 

> **12 Sep (Mon) PAC Meeting 1000 Hawaii Kai Retirement Community**

**16 Sep (Fri) Excom Mtg, MCBH O'Club 1130** 

**23 Sep (Fri) MOAA National Dinner 1830 100th Infantry Social Hall** 

**24 Sep (Sat) MOAA National Monument Dedication 1000 National Memorial Cemetery of the Pacific (Punchbowl)** 

> **24 Sep (Sat) MOAA Party Bridge 1900 For reservations call Robbie Gee at 255-4558**

#### **Coming Events October**

**1 Oct (Sat) The Users Group (TUG) 1000 Computer Training, Bishop Museum, Paki Bldg.** 

**2 Oct (Sun) Oktoberfest 1800 Hale Koa (Call or E-mail Judith Breitwieser for tickets.)** 

**21 Oct (Fri) Excom Mtg, MCBH O'Club 1130** 

**22 Oct (Sat) MOAA Party Bridge 1900 For reservations call Robbie Gee at 255-4558** 

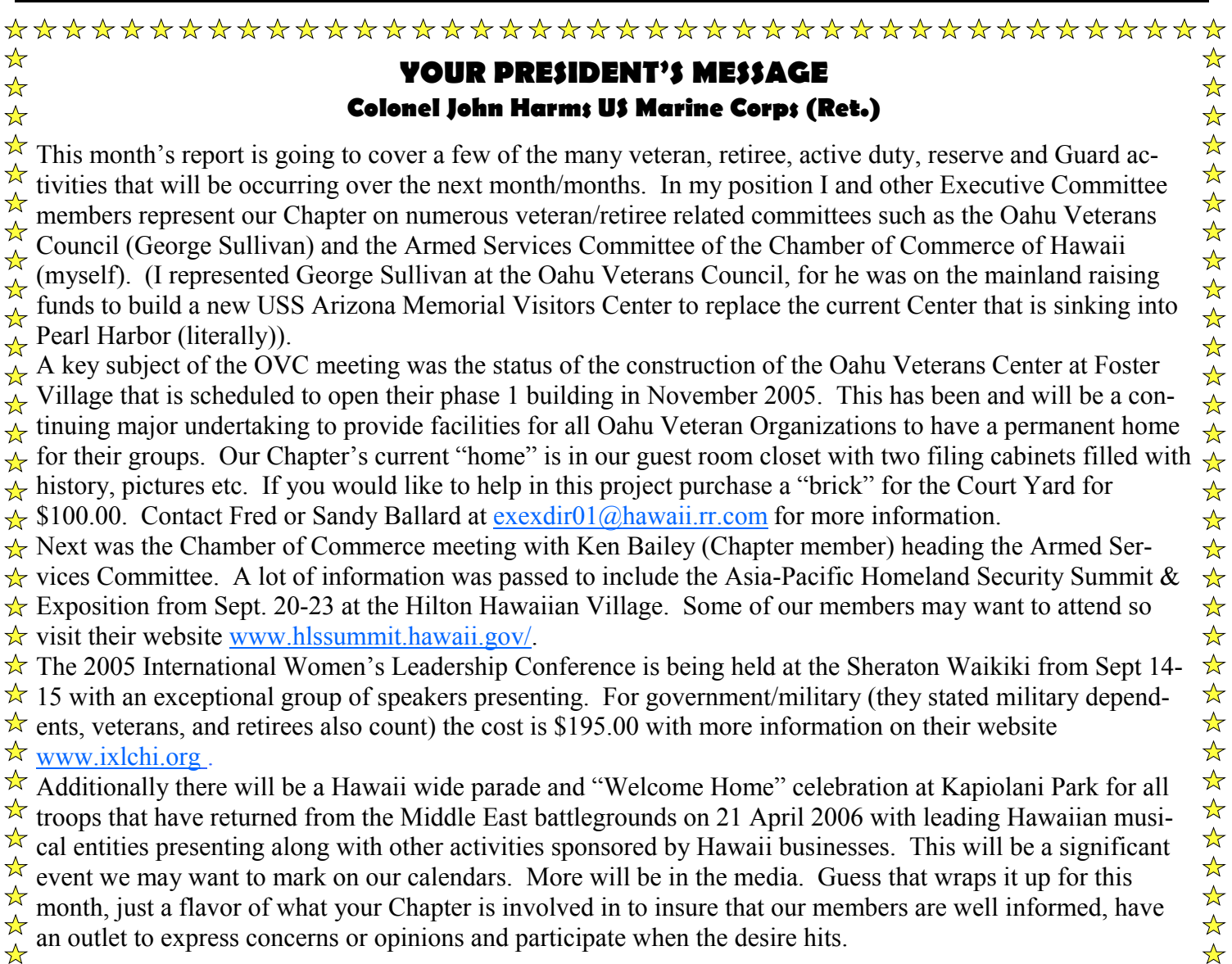

month, just a flavor of what your Chapter is involved in to insure that our members are well informed, have an outlet to express concerns or opinions and participate when the desire hits.  $\frac{1}{\mathcal{N}}$ 

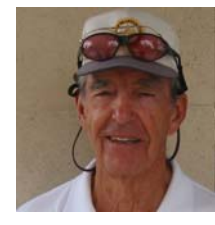

#### **Personal Affairs Rear Admiral Bruce C. Smith USN (Ret.)**

**o** Good news for dependents age 75 or older (widows are included in this category). The DEERS software update scheduled for completion in the first week of October will enable activities issuing ID cards to provide dependents 75 and over with ID cards showing "indefinite" in the expiration block. Good for the rest of your life.

 **o** Speaking of October, the first 5% increment of the reduced Survivor Benefit Plan (SBP) annuity goes into effect. On 1 October, those widows 62 years or older whose annuities dropped to 35% from 55% will now get a 40% annuity. No action is required on the part of the annuitant. The next scheduled 5% increase will go into effect on 1 April 2006

 **o** 1 October ushers in the one year Open Enrollment Period for the Survivor Benefit Plan. It offers those who turned down the plan before retiring the opportunity to enter the Program. Those already in the Program can increase their Base Amount. Availing oneself of these opportunities comes at considerable costs. Those that elected to discontinue coverage after two years are not eligible to participate in the Open Enrollment Period.

 **o** Be sure and mark your calendars for the first Saturday in November ( 5 Nov.). On that date, the annual Retiree Seminar will be held aboard the Naval Station Pearl Harbor at the Banyans. Get the latest information on your benefits. You can get answers to your questions and more from a host of experts who will be there.

#### **Board of Directors**

**Chair, RADM C Bruce Smith USN Judith Breitwieser LtCol Louis Crompton USAF COL John Harms USMC Maj George Montague USAF LTC HANK Heyenga USA CDR Jack Miller USN CAPT John Peters USN CAPT George Sullivan USN** 

#### **Thinning of the Ranks**

 **August was another good month for all our members!** ——————————————————————

#### **Binnacle List**

LCDR Stan Nicholls USN (Ret.) suffered a mild stroke and is currently resting in Pali Momi-Moanalua Road.

Anna "Chris" Walters (auxiliary member) is recuperating at home after a debilitating hip injury.

 $\mathcal{L}_\text{max}$ 

### **CHAPTER ACTIVITIES FOR REMAINDER 2005**

**SEPTEMBER 2 - 60th anniversary of the Japanese surrender aboard USS Missouri (Open to the public. No reservation required)** 

**SEPTEMBER 23 & 24 – MOAA National Monument Dinner and Dedication (See page 5 for details and reservations)** 

**OCTOBER 2 - Oktoberfest Hale Koa (Call or E-mail Judith Breitwieser or Bill Quirk for tickets.)** 

**NOV. 13 – Sunday Brunch, Annual Meeting Hickam O'Club** 

**NOV. 20 – Chapter Cruise, Hawaiian Islands** 

**DECEMBER 13 – Christmas Party Hale Koa**  DETAILS IN UPCOMING PHK EDITIONS

**Volume 20, No. 9 Pau Hana Koa Published monthly by: Hawaii Chapter, MOAA PO Box 1185 Kailua, Hawaii 96734-1185 Subscription included in annual chapter dues. Opinions expressed in this newsletter are not necessarily Hawaii Chapter policy.**

# The Bridge Corner **by Robbie Gee**

 2005 by Gary and Bev Jensen at The Esplanade in Ha-The MOAA Party Bridge group was hosted on July 30, waii Kai, home of Bob and Robbie Gee, and although it was way past the 4th of July, Shirley Ihara's winning night was practically exploding like firecrackers.

Les Ihara took second place, and Bob Gee took 3rd place prize. Other players whose fizzling fireworks were more like mere sparklers were hosts Gary and Bev Jensen, Robbie Gee, and John and Joan Peters.

We're looking for new members so even if you haven't played for a while, it's okay. Brush aside the cobwebs and jump in with both feet! It's good mental exercise and, as they say, "Use it or lose it".

Remember to call me at 255-4558 not later than the weekend beforehand to reserve your seat at the bridge table. Nonsmoking players of all abilities are welcome, with or without a partner. This is a FUN bunch who enjoy another opportunity to socialize with their MOAA friends and who don't take their bridge too seriously! The group usually meets on the last Saturday of the month at 1900 at various locations around the island on a rotation basis, but watch your Pau Hana Koa each month for the dates, as exceptions do occur.

#### **Lanikai Players**

The Chapter does not have the Lanikai Players on its event schedule this year; however, we would like to inform our members of the dates of the play.

*Filthy Riches* 

November 4,5, & 6 and 11,12 &13. *Call Debbie for reservations - 262-7549* 

## Polio & Rotary

Recently the word celebrated the 50th anniversary of the Salk polio vaccine. Poliomyelitis, also known as infantile paralysis, used to be one of childhood's most feared diseases. A few years after Dr. Jonas Salk announced his vaccine on April 12, 1955 nearly every child was protected. Today polio has disappeared from the Americas, Europe and the Western Pacific and nearly gone in the rest of the world. A too little known part of this feat is the part played by Rotary, which 20 years ago adopted the goal of wiping

out the disease. **Way to go Rotary!** 

## **Carl's Camera Corner By Lt. Carl A. Hankwitz USCG (Ret.)**

# Digital Camera Basic Information

If you've been thinking about the purchase of a digital camera then you've probably already discovered that there's a huge choice of cameras out there. With every camera and electronics company in the world now making digital cameras, trying to figure out which one is right for you can be almost impossible. Plus all of the "bells and whistles" that you will never use makes it even a more confusing mess to deal with.

For well under \$450 you can purchase an excellent digital camera that will give you better image quality than a conventional "point and shoot" camera. This claim surprises most people because they believe correctly — that 35mm film delivers far more resolution than the typical digital camera.

The problem is that you only consider comparable film "resolution" and fail to take into account the lens. There more affordable level. are two factors that greatly increase the complexity and expense — of engineering a lens: focal length and lens diameter. The longer and wider the lens is … the more expensive it is to manufacture it. The tiny sensor chip in a digital camera is relatively very inexpensive to manufacture and very small, measuring only about .36cm and therefore the lens can be made MUCH shorter and narrower than a lens for a traditional camera that needs to focus onto a much larger 35mm or APS film-frame.

The upshot is that the manufacturer can afford to put a MUCH HIGHER QUALITY lens on a digital camera for the same manufacturing buck. So if you are concerned about sacrificing quality in the switch to digital, you can pretty much set those worries aside. As a rule, resolution can be related to the maximum decent quality print size you can expect to get from the camera. For example, a 2-megapixel camera should usually produce a good 4-x-6 inch image on a "consumer" color inkjet printer. A 3-megapixel camera should produce a good 8-x-10, and cameras with higher megapixel capabilities will let you print even larger.

> (For those curious engineers amongst us, a pixel is a contraction if the term **PI**cture **EL**ement.

 Digital images are made up of small squares, just like a tile mosaic on your kitchen or bath room wall. Though a digital photograph looks smooth and continuous just like a regular photo graph, it's actually composed of millions of tiny squares. 3-megapixel means the sensor in the camera is capable of capturing about three mil lion pixels on its tiny .36cm surface [actually 1,048,576  $*$  3 = 3,145,728]). This trivia really is not important as we see from the above discus sion on photo quality.

I carried a 2-megapixel Olympus in my flight bag when I flew around the world as a captain with United Airlines. It was absolutely adequate for what I was using it for. I replaced it with a 3-megapixel Olympus about a year prior to my retirement as prices came down to a

I now shoot professionally and always carry both a 5 megapixel Canon and an 8.2-megapixel Canon camera with me on all shoots. The larger camera is high enough resolution to shoot a wedding or magazine cover with. It is way beyond the normal family photo requirements.

If you're only planning to post images to the Web, email files, or view images on your computer, then you can get away with a much lower-resolution camera. However, you never know when you might want to print or enlarge an image, so I would definitely stick with a minimum of a 3-megapixel camera ... and maybe even a 4-megapixel or even 5-megaixel (MP) if it falls into your price range.

Kodak now has a wonderful possibility with their "just introduced" Z740 Zoom Digital Camera (5.0 MP) and Printer Dock Series 3 combination as part of their EASYSHARE Digital Photo Solution. It is a camera and also a photo printer that produces excellent results for the hobbyist. The retail price for the combination is \$499.

(Ed. Note. Hawaii Chapter MOAA does not endorse any products.)

**Newsletter of Hawaii Chapter MOAA September 2005 Page 5**

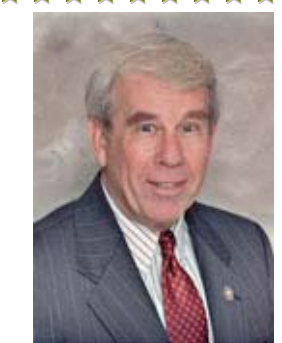

 $\rightarrow$ ☆

 $\frac{1}{\sqrt{2}}$ 

 $\frac{1}{2}$ 

\*\*\*\*\*\*\*\*

外外外外外外

 $\frac{1}{\sqrt{2}}$ ☆

 $\frac{1}{\mathcal{N}}$ 

 $\color{red} \bigstar$  $\color{red} \bigstar$ 

 $\frac{1}{\sqrt{2}}$ 

 $\frac{1}{\mathbb{X}}$ 

 $\frac{1}{\mathbb{X}}$ 

 $\frac{1}{\sqrt{2}}$  $\frac{1}{\sqrt{2}}$ 

女女女女女女女女

 $\frac{1}{N}$ 

╈

 $\frac{1}{\sqrt{2}}$ Col. Ron Buchert USAF (Ret.)  $\frac{1}{\mathcal{N}}$  MOAA Board of Directors  $\frac{1}{\sqrt{2}}$ 

## **MOAA Chapters Dinner**

Hosted by Military Officers Association of America 1830

Friday 23 September 2005

at

**100th Infantry Social Hall, 520 Kamoku St. (Near Iolani School)** 

**Please join your fellow MOAA members from Aloha, El Paso and Las Vegas Chapters**  for a no charge dinner in conjunction with the dedication of the MOAA Monument **Reservations by telephone on a first call basis. Hawaii Chapter has 120 seats.** 

\*\*\*\*\*\*\*\*\*\*\*\*\*\*\*

**Call John Harms at 261-2282** 

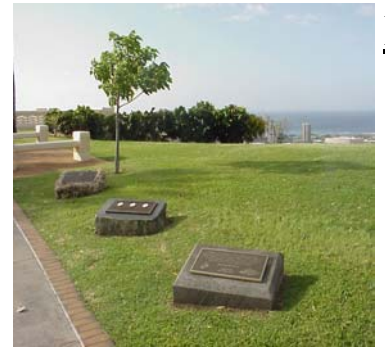

## **MOAA MONUMENT DEDICATION CEREMONY**

**1000** 

**Saturday 24 September 2005** 

**National Memorial Cemetery of the Pacific (Punchbowl)** 

\*\*\*\*\*\*\*\*\*\*\*\*\*\*\*\*\*

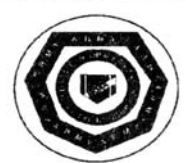

THIS MEMORIAL IS DEDICATED TO ALL THE MEN AND WOMEN OF THE UNIFORMED SERVICES, PAST AND PRESENT. THEIR SACRIFICES AND DEDICATION ENSURE THAT AMERICA REMAINS A LAND OF THE FREE

MILITARY OFFICERS ASSOCIATION OF AMERICA **DEDICATED SEPTEMBER 2005** 

 $\frac{1}{\sqrt{2}}$ 

All members are cordially invited and encouraged to attend this significant ceremony as the MOAA Monument on "Monument Walk" at Punchbowl is dedicated. Guest Speaker is Col. Ron Buchert USAF (Ret.), National Board of Directors, Chairman, Council and Chapter Affairs Committee. An all service color guard, band, firing squad, taps, and a Chaplain will all take part in this

very important event. Members of our Hawaii Chapter along with members of Aloha, El Paso and Las Vegas Chapters will all be participating. The MOAA Monument will be just below the bottom monument shown in the picture to the right. This will be a very special event in memory of all those past, present, and future who serve our Country in one of the uniformed services.

 $\frac{1}{\sqrt{2}}$ 

太

 $\mathbb{\mathbb{A}}$ 

女女女

法女女

 $\mathbf{\mathcal{A}}$ 

 $\frac{\lambda}{\lambda}$ 

 $\bigstar$ 

 $\color{red} \bigstar$ 

 $\star$ 

#### **TUG** by Colonel Lou Torraca, USAF (Retired)

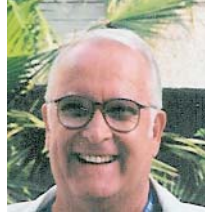

## **Cleaning-up Your Computer and More**

**I** returned early from my July mainland trip thanks to Hurricane Dennis. I had a very short visit with my son who got back from his latest TDY to Iraq a few hours after I got to Gulf Breeze, FL. The next day we spent getting the house boarded up and then he took off with the 2 kids, the 2 Great Danes and his wife {:-). They ended up in Tallahassee and I flew home to Hawaii! Fortunately, Dennis missed their home so all's well until next time and I guess I'll try for another visit when I go to Miami in Oct. BTW, for those of you using a WiFi equipped laptop, I found a lot of hot spots on my trip to DC, KY, FL, and CO where I could connect with my laptop…in hotels, airports and even in a park.

This month, I thought I'd pass on what I consider some excellent advice. CNET has an outstanding free newsletter called "community help and how to". You can ask a question and also answer questions. The best question, and answers to it, are selected for each edition. I highly recommend it as many of the answers are ones I have been able to use to either improve my PC's performance or to solve a problem that's been bugging me. The one for July 15th is particularly helpful so I have capsulized it for you.

**M**ember Question of the Week: I have a Windows XP machine that's been getting more and more sluggish. I don't have a lot of time to spend working on the machine, so I was wondering: Do you have a detailed checklist of simple tasks I can do to help boost PC performance? Thank you. Submitted by: Evelyn D.

**A**nswer by Dana: Not knowing what your definition of "a lot of time" is, you may want to consider just dropping your computer of at the nearest computer store and having them take a look at it. Many repair shops have cleanup specials for around \$50, which normally include many of the same recommendations I have outlined below. If you don't want to wait a few days for this service, your fastest method may be to purchase a new computer (just kidding, but it is an option). Since you did not really describe what things are sluggish or whether it came on suddenly or slowly over time, I can offer only some generic procedures that for the most part, may address the most common reasons for sluggish behavior: background activities such as spyware and adware, as well as disk clutter or possibly a virus. Many of these suggestions take time to run, but once started, you don't have to sit there and watch. Just come back later and go onto the next step. I have listed approximate times to run each procedure. Your actual time will depend on the size of your hard drive and how much data you have stored.

**1.** Check the general condition of your computer (10 min**). 2**. Scan Disk for Errors (10 min) **3**. Disk Clean Up (2-8 min)

**4**. Uninstall Junk Programs (5-20 min) **5**. Update and Run Virus Scan (45-90 min). **6.** Clean Internet Explorer **7.** Scan for Spyware and Adware (30-90 min) **8**.Defrag Disk (several hours) **9.** Update Windows – It is important to update Window itself. If you don't have Windows Update enabled then you can update Windows manually by going to www.microsoft.com and clicking on the Windows Update tab on the right side under Product Resources.

**F**inally, a couple tidbits you will enjoy: If you like maps, geography, and flying, you'll love http://earth.google.com The free Internet service combines satellite imagery, maps and the power of Google Search to put the world's geographic information at your fingertips. Dive from 39,000 miles in space to your rooftop in one smooth flight. Type in an address and zoom right in to it. Find the Eiffel Tower, the Golden Gate Bridge, Niagara's Horseshoe Falls, Buckingham Palace or thousands of other points of interest. If your graphics card is pretty good, you can lay the display down and fly across the rolling hills of Pennsylvania, or skim the tops of the Rocky Mountains. Flying low, you'll feel as if you should pull your feet up to keep from scrapping the rocks.

**H**ow about making your very own slide show? Microsoft's Photo Story (http://www.microsoft.com; Windows XP only) walks you through the process of creating your slide show. It's easy to add special effects such as transitions, panning and sounds. Photo Story saves your slide show as a Windows Media video file. To use Photo Story, you need Microsoft XP.

To create a slide show, open the program and select "Begin a new story." Click Next. Click Import Pictures. Select your pictures and click OK. Use the controls to reorient and edit the pictures. Click Next. Add titles and transition effects for each photo and then click Next. To change pan effects, click Customize Motion. You can also record Audio for the individual pictures. Click Next twice. Then click Save Project so you can edit the slide show later. Enter a name and click save. To finalize the slide show, select "Save your story for playback on your computer. " Specify a name and location for your file and click Next. Use your CD burning software to copy it to CD. This CD will only play on your computer. You can buy an add-in to create discs playable in a DVD player for television. Sonic's DVD for Photo Story 3 for Windows (http://www.sonic.com) will do the trick. It's \$19.99.

If you don't have a DVD burner, you can create a VCD (video CD). This is a CD that plays in most DVD players. Microsoft recommends Sonic's MyDVD Studio (\$69.99) to create VCDs.

That's it for this month. . Come see us at one of our 2 monthly meetings. Visit our web page www.the tug.homestead.com for schedules and driving directions. Until next time, happy and safe computing.

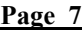

# Picnic at BELLOWS - What a GREAT TIME! Pictures courtesy of John Harms

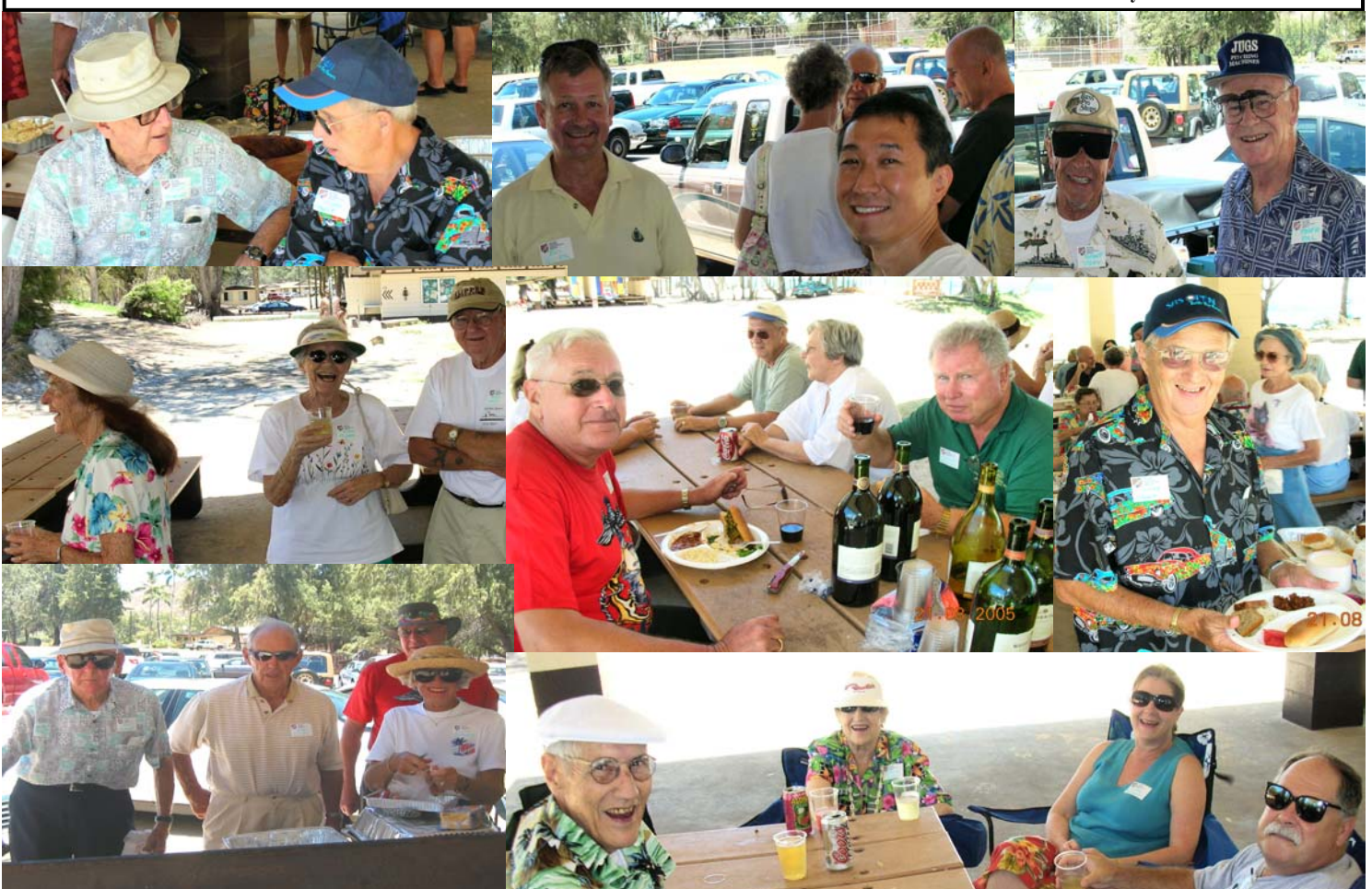

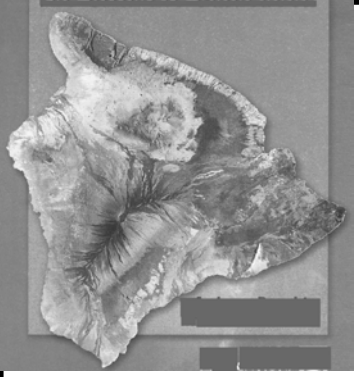

# **BIG ISLAND NOTES**

We have about 35 Chapter members on the Big Island, and John Harms, your President, will be going over to meet with these members during the 1st week in September. On 6

September the Kailua-Kona group will be meeting at Huggo's Restaurant off Alii Drive at 1130. Lt. Col. Ed Tessien USAF (Ret.) at 329-8334 is coordinating this luncheon. On 7 September the Hilo group will be meeting at the Hilo Yacht Club at 1130. CWO4 Robert Said USANG (Ret.) at 928-5970 is coordinating this luncheon. Individual invitation letters have been sent to each Big Island Chapter member. Additionally, CWO4 John Roney USAF (Ret.) represented our Chapter at the recent Veterans Retirement facility ground breaking ceremony in Hilo. We hope to get monthly input from our Big Island members so this section can be continued and we can better serve Chapter members on Hawaii.

# **Oktoberfest**

## **Sunday 2 October 2005**

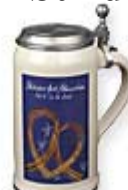

**1700 At Hale Koa** 

members who wish to attend. Menu A la Hawaii Chapter will have tickets at \$6 for Carte. Food and drink paid separately. Please contact Judith at 262-7953 or E-mail at hawaiijudith@webtv.net

Send check made payable to **Hawaii Chapter MOAA**to Judith and she will provide the tickets. Judith Breitwieser 1403 Onioni Street Kailua, HI 96734

*Wear your Dirndl and Lederhosen and come and let's do a 'PROSIT ZU DER GEMUTLICHKEIT'*

 **Hawaii Chapter, MOAA P.O. Box 1185 Kailua, Hawaii 96734-1185** 

Return Service Requested

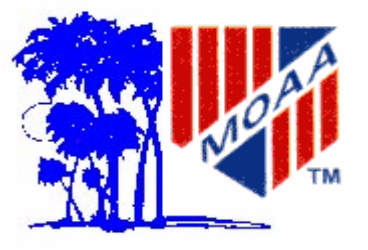

Non-Profit Org. US Postage PAID Permit No. 702 Honolulu Hawaii

## **TWO NO COST MOAA EVENTS MOAA National Monument Dinner and Dedication**

# **23 & 24 September 2005**

**(see page 5 for details and reservations)** 

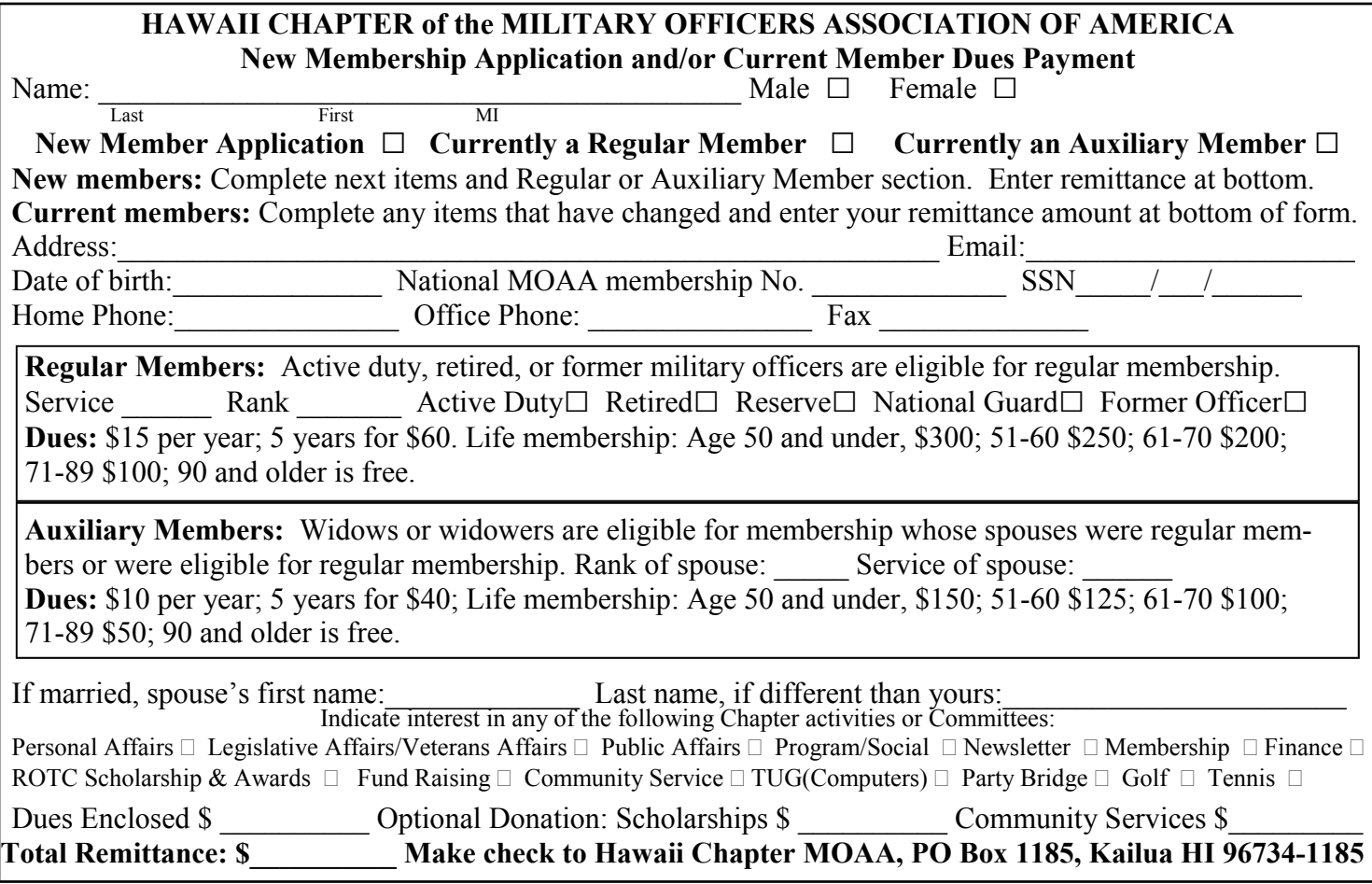